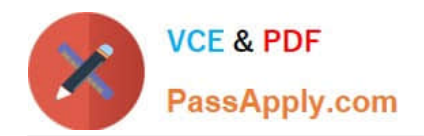

# **TDA-C01Q&As**

Tableau Certified Data Analyst Exam

# **Pass Tableau TDA-C01 Exam with 100% Guarantee**

Free Download Real Questions & Answers **PDF** and **VCE** file from:

**https://www.passapply.com/tda-c01.html**

100% Passing Guarantee 100% Money Back Assurance

Following Questions and Answers are all new published by Tableau Official Exam Center

**C** Instant Download After Purchase

- **83 100% Money Back Guarantee**
- 365 Days Free Update
- 800,000+ Satisfied Customers

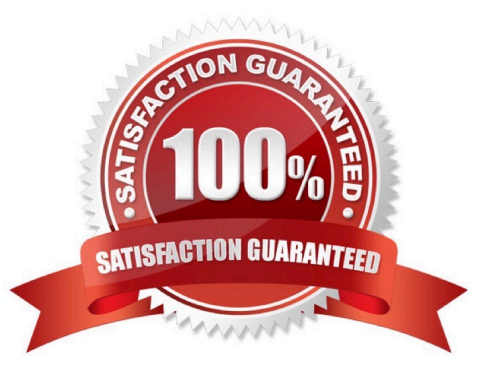

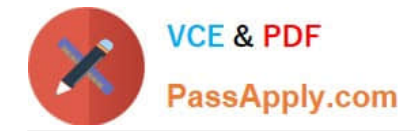

#### **QUESTION 1**

You plan to create a visualization that has a dual axis chart. The dual axis chart will contain a shape chart and a line chart will use the same measure named Population on the axis.

You need to configure be shapes to be much larger than the line.

What should you do?

A. Duplicate Population Drag the duplicate to the second Marks card and configure the see of the marks independently

B. Create a custom shape that is larger than the default shape and add the shape to the Shapes folder in My Repository

C. For the second axis select Shape on the Marks card From Select Shape Palette select Custom and then select Reset

D. Change Population to a discrete dimension

Correct Answer: A

### **QUESTION 2**

You have a dashboard that contains confidential information about patients health. The data needs to always be up to date tor a team of healthcare workers. How should you share me dashboard with the healthcare workers?

- A. Publish the dashboard to Tableau Public
- B. Print the dashboard to PDF
- C. Publish aw dashboard to Tableau Server
- D. Export the dashboard as a .twbx

Correct Answer: B

#### **QUESTION 3**

In which throe formats can you export a worksheet from the Worksheet menu? Choose three

- A. .png
- B. .html
- C. .xlsx
- D. .txt
- E. .pptx

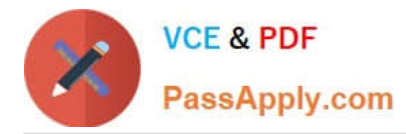

F. .csv

Correct Answer: BDF

## **QUESTION 4**

You have the Mowing dashboard.

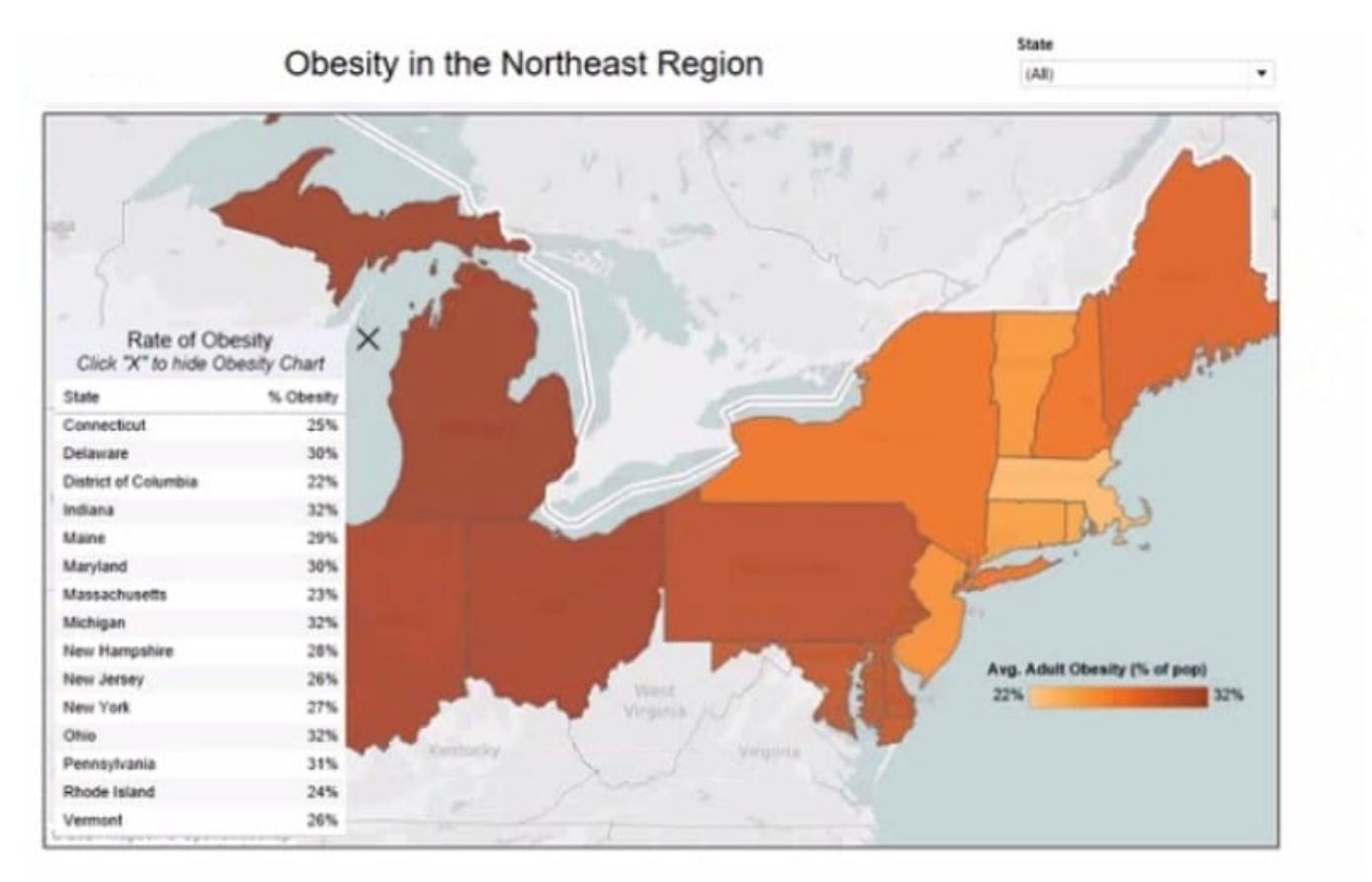

Which two elements are floating? Choose two.

- A. The state filter
- B. The color legend C. The map
- D. The Rate of Obesity chart
- E. The little

Correct Answer: CD

### **QUESTION 5**

From Tableau Desktop you sign in lo a Tableau Server site.

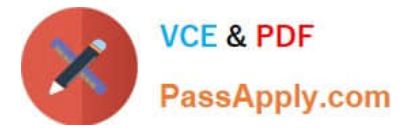

What appears in the list of available data sources when you search for a published data source?

- A. All the data sources published to the site
- B. All the data sources published to the Tableau Server
- C. All the data sources published to the site within the folders to which you have access
- D. All the data sources published to the Tableau Server within the folders to which you have access

Correct Answer: D

[Latest TDA-C01 Dumps](https://www.passapply.com/tda-c01.html) [TDA-C01 VCE Dumps](https://www.passapply.com/tda-c01.html) [TDA-C01 Braindumps](https://www.passapply.com/tda-c01.html)